Gaceta Oficial Digital, lunes 19 de enero de 2009

# **GACETA OFICIAL**  $\mathcal{F}$ DIGITAL.

Año CV

Panamá, R. de Panamá lunes 19 de enero de 2009

 $N^{\circ} 26204$ 

**CONTENIDO** 

MINISTERIO DE ECONOMÍA Y FINANZAS Decreto Ejecutivo Nº 121 (De martes 23 de diciembre de 2008)

<u>"QUE AUTORIZA AL MINISTERIO DE EDUCACIÓN Y AL MINISTERIO DE GOBIERNO Y JUSTICIA PARA</u> QUE FUEN EN EL SISTEMA ELECTRÓNICO DE CONTRATACIONES PÚBLICAS PANAMÁCOMPRA. LA SUBASTA PUBLICA DE LOS SEMOVIENTES, PRODUCTOS AGRARIOS, BIENES MUEBLES NO FERROSOS Y PRESIDAN LOS ACTOS PÚBLICOS CORRESPONDIENTES"

> AUTORIDAD MARITIMA DE PANAMA Resolución Nº ADM No. 233-2008 (De lunes 22 de diciembre de 2008)

"POR LA CUAL SE CONSTITUYE LA COMISIÓN ESPECIAL DE DRAGADO"

AUTORIDAD DE TURISMO DE PANAMÁ Resolución Nº 20/08

(De lunes 17 de noviembre de 2008)

"POR LA CUAL SE APRUEBA LA INSCRIPCION DE LA SOCIEDAD LAS SIRENAS, S.A., EN EL REGISTRO NACIONAL DE TURISMO".

> AUTORIDAD PANAMEÑA DE SEGURIDAD DE ALIMENTOS Resuelto Nº AUPSA-DINAN-273 al 274-2007

(De lunes 30 de julio de 2007)

"POR LOS CUALES SE EMITEN REQUISITOS SANITARIOS PARA LA IMPORTACIÓN".

**COMISIÓN NACIONAL DE VALORES** Resolución CNV Nº 50-2008

(De jueves 14 de febrero de 2008)

TPOR LA CUAL SE EXPIDE LICENCIA DE EJECUTIVO PRINCIPAL A JORGE ERNESTO HERNÁNDEZ ALTAFULLA."

> REGISTRO PÚBLICO DE PANAMÁ Nota Marginal de Advertencia Nº S/N (De miércoles 18 de junio de 2008)

"POR LA CUAL SE ORDENA UNA NOTA MARGINAL DE ADVERTENCIA SOBRE LA INSCRIPCION DEL **ASIENTO 4535"** 

SISTEMA DE AHORRO Y CAPITALIZACIÓN DE PENSIONES DE LOS SERVIDORES PÚBLICOS

 $(SIACAP)$ Aviso de Convocatoria Nº S/N (De lunes 19 de enero de 2009)

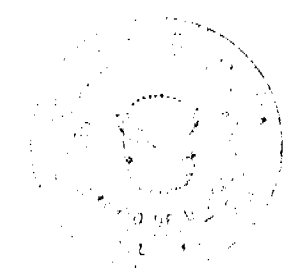

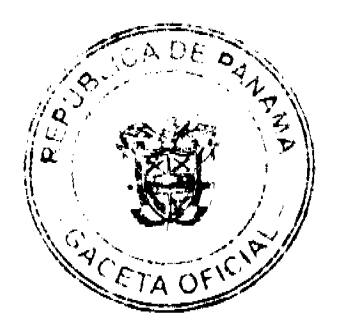

#### Gaceta Oficial Digital, lunes 19 de enero de 2009

"POR EL CUAL SE INVITA A LAS FIRMAS Y/O CONSORCIOS DE ORIGEN NACIONAL O EXTRANJERO INTERESADOS EN PARTICIPAR EN EL ACTO DE PRECALIFICACIÓN. A TRAVÉS DEL CUAL SE PRECALIFICARÁN A LOS PARTICIPANTES EN LA SELECCIÓN DE LA FIRMA O CONSORCIO INDEPENDIENTE DE AUDITORES QUE REALIZARÁ LA AUDITORÍA DE CUENTAS Y DE MANEJO DE LOS RECURSOS DEL SIACAP, POR UN PERÍODO DE TRES (3) AÑOS"

#### SUPERINTENDENCIA DE BANCOS Resolución S.B.P. Nº 079-2008

(De miércoles 19 de marzo de 2008)

<u>"POR LA CUAL SE AUTORIZA EL TRASPASO DE CIERTOS ACTIVOS Y PASIVOS DE BANCO AGRÍCOLA</u> (PANAMA), S. A. A BANCOLOMBIA (PANAMA), S. A. PARA OUE UNA VEZ CONCLUIDO DICHO PROCESO SE SOLICITE LA LIQUIDACIÓN VOLUNTARIA DE BANCO AGRÍCOLA (PANAMA). S. A."

> CONSEJO MUNICIPAL DE CHEPO / PANAMÁ Acuerdo Nº 73 (De martes 25 de noviembre de 2008)

"POR EL CUAL EL CONSEJO MUNICIPAL APROBO REGLAMENTAR LAS INSTALACIONES DE ANTENAS DE LOS SERVICIOS PUBLICOS DE TELECOMUNICACIONES EN EL DISTRITO DE CHEPO".

### **AVISOS / EDICTOS**

### REPÚBLICA DE PANAMA

### MINISTERIO DE ECONOMIA Y FINANZAS

#### DECRETO EJECUTIVO Nº 121-2008

#### (De 23 de diciembre de 2008)

Que autoriza al Ministerio de Educación y al Ministerio de Gobierno y Justicia para que fijen en el Sistema Electrónico de Contrataciones Públicas PanamáCompra, la subasta pública de los semovientes, productos agrarios, bienes muebles no ferrosos y presidan los actos públicos correspondientes.

### EL PRESIDENTE DE LA REPÚBLICA

en uso de sus facultades legales y constitucionales

### CONSIDERANDO:

Que el numeral 14 del Artículo 184 de la Constitución Política de la República faculta al Presidente de la República, a reglamentar las leyes que lo requieran para su mejor cumplimiento, sin apartarse en ningún caso de su texto ni de su espíritu, con la participación del Ministro respectivo.

Que el Ministerio de Economía y Finanzas es la entidad competente para realizar y presidir las ventas a través de subastas públicas, conforme a los artículos 8 y 28 del Código Fiscal, la Ley 97 de 21 de diciembre de 1998, la Ley 22 de 27 de junio de 2006 y el Decreto Ejecutivo 366 de 28 de diciembre de 2006.

Que el Artículo 46 de la Ley 22 de 27 de junio de 2006, establece que la competencia para presidir los procedimientos de selección de contratista es del representante legal de la entidad que convoca el acto público correspondiente o el servidor público en quien se delegue dicha función.

Que el Ministerio de Economía y Finanzas estará realizando actos públicos para la venta de semovientes, productos agropecuarios, bienes muebles no ferrosos, propiedad de La Nación, por lo que se hace necesario autorizar al Ministerio de Educación y al Ministerio de Gobierno y Justicia, a fin de que, por intermedio de sus respectivas dependencias, fijen las fechas de las convocatorias y, a su vez, autorizarlos a presidir las subastas públicas para la disposición onerosa de estos semovientes, productos agropecuarios, bienes muebles no ferrosos, así como adjudicar el acto público, realizar la etapa precontractual y contractual.

Que el dinero producto de la subastas se depositará en el Tesoro Nacional, salvo los casos en que previa y específicamente se establezca que serán depositados en los respectivos Fondos de Autogestión.

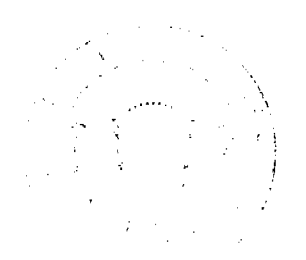

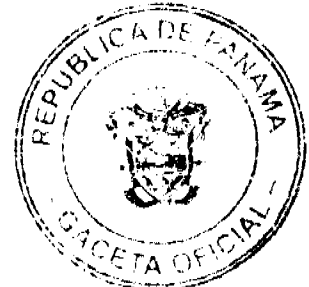

 $\overline{2}$ 

#### Gaceta Oficial Digital, lunes 19 de enero de 2009

#### DECRETA:

PRIMERO: Autorizar al Ministerio de Educación y al Ministerio de Gobierno y Justicia, respectivamente, para que por intermedio de sus dependencias, fijen en el Sistema Electrónico de Contrataciones Públicas PanamaCompra las fechas de las subastas públicas de semovientes, productos agropecuarios, bienes muebles no ferrosos y presidan los actos públicos para la venta de semovientes de los Programas Agropecuarios del Estado, así como de los productos agropecuarios, bienes muebles no ferrosos.

Queda igualmente facultado para firmar actas de adjudicación y cualquier otro documento que se estime necesario para la realización del acto público.

SEGUNDO: Ordenar al Ministerio de Educación y al Ministerio de Gobierno y Justicia, respectivamente, el cumplimiento del registro de los actos de adquisición y disposición de sus bienes ante la Dirección de Catastro y Bienes Patrimoniales del Ministerio de Economía y Finanzas y la Contraloría General de la República, conforme a lo establecido en el Artículo 55 de la Ley 22 de 27 de junio de 2006.

TERCERO: Autorizar que el dinero producto de la subastas públicas de semovientes y productos agropecuarios sea depositado en los respectivos Fondos de Autogestión, cuando previa y específicamente así lo prevean los respectivos programas. En caso contrario, los fondos provenientes de las subastas públicas de semovientes, productos agropecuarios, bienes muebles no ferrosos serán depositados en el Tesoro Nacional.

CUARTO: Este Decreto comenzará a regir a partir de su publicación

Dado en la Ciudad de Panamá a los veintitrés (23) días del mes de diciembre de dos mil ocho (2008).

COMUNIOUESE Y CÚMPLASE.

#### **MARTÍN TORRIJOS ESPINO**

Presidente de la República

HÉCTOR E. ALEXANDER H

Ministro de Economía y Finanzas

## RESOLUCIÓN ADM No.233-2008

## EL ADMINISTRADOR DE LA AUTORIDAD MARÍTIMA DE PANAMÁ, en uso de sus facultades legales, y

### **CONSIDERANDO:**

Que la República de Panamá es el ámbito donde se desarrolla uno de los mayores tráficos y servicios marítimos mundiales, el cual, además de permanecer en constante crecimiento, ha experimentado en corto plazo un incremento substancialmente mayor, sobre todo por la expectativa de la ampliación del Canal de Panamá.

Que tradicionalmente el mayor atractivo en materia marítima de la República de Panamá, han sido los beneficios que obtienen las naves que transitan por el Canal de Panamá, aunado al reciente desarrollo de importantes puertos y terminales marítimas totalmente independientes de la jurisdicción de la Autoridad del Canal de Panamá, las cuales están atendiendo importantísimos volúmenes de carga internacional.

Que dichos puertos de reciente desarrollo, mantienen un crecimiento inusitado tanto en volumen de carga, como el aumento de su correspondiente tráfico marítimo.

Que ha sido política de Estado, promover el desarrollo de puertos y terminales marítimas especializadas, para el tránsito de diversos tipos de carga.

Que con el objetivo de establecer las normas rectoras de las actividades de los puertos y las instalaciones marítimas existentes o que se construyan en la República de Panamá, el uso de bienes otorgados en concesión y la prestación de servicios marítimos, sean éstos de naturaleza pública o privada, la República de Panamá se dispuso a reglamentar las disposiciones de una Ley General de Puertos.

Que mediante Ley No.56 de 6 de agosto de 2008, se promulgó la Ley General de Puertos de la República de Panamá por la cual se regula entre otros aspectos, el otorgamiento de las Concesiones Portuarias.

Que el Artículo 54 de la citada Ley, establece que son propiedad exclusiva del Estado y por lo tanto, de uso público, los canales de acceso a los recintos portuarios y las dársenas de maniobra.

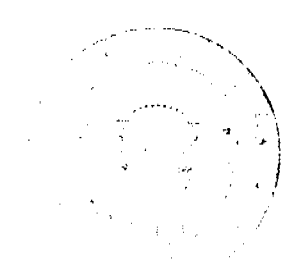

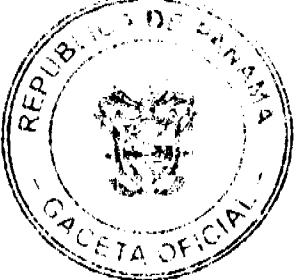

#### Gaceta Oficial Digital, lunes 19 de enero de 2009

Que el Artículo 56 de la Ley No.56 de 6 de agosto de 2008, señala que cuando el Estado haya asumido la responsabilidad de realizar el dragado capital de los canales de acceso al puerto, la Autoridad Marítima de Panamá seleccionará, de entre las empresas especializadas en esta materia, la propuesta más conveniente para realizar tales obras, de conformidad con las normas reglamentarias que al efecto se adopten.

Que mediante el Artículo 57 de la Ley General de Puertos se crea una Comisión Especial de Dragado cuya función será evaluar, aprobar o rechazar los aspectos técnicos y financieros de cada propuesta o solicitud de dragado capital en los canales de acceso al puerto concesionado, cuando el Estado haya aceptado en el contrato de concesión la responsabilidad de realizar dicho dragado.

Que en ese sentido, es necesario constituir la Comisión Especial de Dragado, para los fines señalados en el párrafo anterior.

Que el Numeral 1 del Artículo 3 del Decreto de Ley No.7 de 10 de febrero de 1998, establece que la Autoridad Marítima de Panamá, tiene entre sus funciones administrar, promover, regular, proyectar, y ejecutar las políticas, estrategias, normas legales y reglamentarias, planes y programas que estén relacionados de manera directa, indirecta o conexa, con el funcionamiento y desarrollo del sector marítimo.

Que a la Autoridad Marítima de Panamá, a través de la Dirección General de Puertos e Industrias Marítimas y Auxiliares, le corresponde la ejecución del Plan General para el Desarrollo del Sistema Portuario Nacional, así como la explotación, operación, control y fiscalización de los puertos e instalaciones portuarias comerciales de uso público y concesionados a operadores privados.

Que según Numeral 7 del Artículo 31 del Decreto Ley No.7 de 10 de febrero de 1998, corresponde a la Dirección de Puertos e Industrias Marítimas y Auxiliares, promover las facilidades de navegación, maniobra y atraque a los buques que recalen en los puertos nacionales y, en general, la provisión de los servicios que éstos requieran para el eficiente manejo de la carga y de los suministros usuales, y reglamentar estas actividades dentro de los recintos portuarios.

Que según la Resolución J.D.055-2008 de 18 de septiembre de 2008, se autoriza al Administrador de la Autoridad Marítima de Panamá a reglamentar los temas técnicos que sean de competencia de esta Institución y que por disposición legal no estén atribuidos a las Direcciones Generales de esta entidad, relacionadas con la aplicación de convenios internacionales en materia marítima.

### **RESUELVE:**

ARTÍCULO PRIMERO: Constituir la Comisión Especial de Dragado la cual estará integrada por los siguientes miembros:

- · El Sub-Director de Puertos de la Dirección General de Puertos de la Autoridad Marítima de Panamá, quien presidirá la Comisión.
- Dos (2) técnicos de la Dirección General de Puertos de la Autoridad Marítima de Panamá, designados por el Administrador.
- El Jefe del Departamento de Resoluciones y Consultas de la Dirección General de Puertos, que asistirá como Secretario y no tendrá derecho a voto.
- · El Director de la Oficina de Asesoría Legal, o en su defecto, el Sub-Director.
- · El Director de la Oficina de Auditoría Interna o quien este designe para tal efecto.

Esta Comisión Especial de Dragado podrá asesorarse con personal técnico especializado en aquellos casos en que lo requiera, para cuyo efecto el Administrador de la Autoridad Marítima de Panamá hará la asignación correspondiente.

ARTÍCULO SEGUNDO: La Dirección de Puertos e Industrias Marítimas y Auxiliares, establecerá los procedimientos que permitan dar cumplimiento a lo dispuesto en esta Resolución.

ARTÍCULO TERCERO: La presente Resolución rige a partir de su firma.

FUNDAMENTO DE DERECHO: Decreto Ley No.7 de 10 de febrero de 1998.

Ley No.56 de 6 de agosto de 2008.

Resolución J.D. 055-08 de 18 de septiembre de 2008.

### NOTIFÍQUESE Y CÚMPLASE

Dada en la Ciudad de Panamá, a los veintidós (22) días del mes de diciembre del año dos mil ocho (2008).

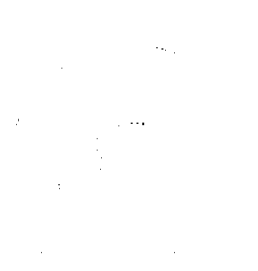

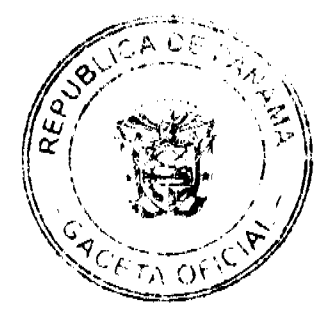

No.26204

Gaceta Oficial Digital, Junes 19 de enero de 2009

## FERNANDO A. SOLÓRZANO A.

ADMINISTRADOR DE LA AUTORIDAD

MARÍTIMA DE PANAMÁ

### **JULIO JOVANÉ DEL CID**

DIRECTOR DE LA OFICINA DE ASESORÍA LEGAL.

EN FUNCIONES DE SECRETARIO JUDICIAL

### **RESOLUCION No.20/08**

#### De 17 de noviembre de 2008

## EL ADMINISTRADOR GENERAL DE LA AUTORIDAD DE TURISMO DE PANAMA, EN USO DE SUS **FACULTADES LEGALES**

### **CONSIDERANDO:**

Que la empresa LAS SIRENAS, S.A., sociedad inscrita al Tomo 424, Folio 370, Asiento 91588, de la Sección de Micropelículas Mercantil del Registro Público, cuyo Representante Legal es la señora GILDA DE LA GUARDIA DE FERRER, ha solicitado su inscripción en el Registro Nacional de Turismo, con el fin de obtener los incentivos fiscales establecidos en el artículo 17 de la Ley No. 8 de 14 de junio de 1994, modificada por el Decreto Ley No. 4 de 1998, Ley No. 6 de 2005 y Ley No. 58 de 28 de diciembre de 2006, para la operación, habilitación, equipamiento y mantenimiento del establecimiento de hospedaje público turístico denominado Las Sirenas, bajo la modalidad de Cabañas, ubicado en Calle Buena Vista el Corregimiento de Río Hato, Distrito de Santa Clara, provincia de Coclé, área declarada Zona de Desarrollo Turístico de Interés Nacional, como Zona No.4 Farallón, creada mediante la Resolución de Gabinete No.43 de 13 de febrero de 1996, modificada por la Resolución No. 147 de 11 de julio de 1996.

Que el proyecto a incentivarse consiste en la operación, equipamiento, habilitación y mantenimiento del establecimiento de hospedaje público denominado Las Sirenas, el cual opera bajo la modalidad de cabañas. El mismo se encuentra conformado estructuralmente de la siguiente manera: 11 (once) unidades habitacionales tipo cabañas independientes, cada cabaña cuenta con una (1) recámara con capacidad para cuatro personas y dos (2) recámaras con capacidad para seis (6) personas, con aire acondicionado, sala con sofá - cama, juego de comedor, cocina totalmente equipada, televisor con equipo de audio - video. El establecimiento cuenta además con bohíos, veredas de circulación y miradores, áreas verdes y recreativas.

Que tal y como lo establece el artículo 29 de la Ley No. 8 de 1994, se han emitido los informes técnicos, turísticos, económicos y legales, respecto del proyecto presentado por la empresa LAS SIRENAS, S.A., evidenciando dichos informes que la inversión en el proyecto turístico es por la suma de OCHENTA Y NUEVE MIL BALBOAS CON 00/100 (B/.89,000.00).

Que se refleja en el expediente que la empresa LAS SIRENAS, S.A., no es propietaria de las Fincas sobre las cuales está construido el establecimiento de hospedaje público turístico denominado Las Sirenas, por lo que la misma no tendrá derecho a la exoneración del pago del impuesto de inmueble.

Que el Administrador General de la Autoridad de Turismo de Panamá, en base a la facultad que le confiere el Decreto Ley No 4 de 27 de febrero de 2008 y fundamentado en lo dispuesto en Ley No. 8 de 1994, modificada por el Decreto Ley No. 4 de 1998, por la Ley No. 6 de 2005 y por la Ley No.58 de 28 de diciembre de 2006,

#### **RESUELVE:**

PRIMERO: AUTORIZAR la inscripción de la empresa LAS SIRENAS, S.A., inscrita al Tomo 424, Folio 370, Asiento 91588, de la Sección de Micropelículas Mercantil del Registro Público, cuya Representante Legal es la señora GILDA DE LA GUARDIA DE FERRER, a fin de que la misma pueda obtener los beneficios fiscales establecidos en artículo 17 de la Ley No. 8 de 1994, modificada por el Decreto Ley 4 de 1998, por la Ley 6 de 2005 y por la Ley No. 58 de 28 de diciembre de 2006, para la operación, habilitación, equipamiento y mantenimiento del establecimiento de hospedaje público turístico denominado Las Sirenas, con una inversión declarada de OCHENTA Y NUEVE MIL BALBOAS CON 00/100 (B/.89,000.00).

SEGUNDO: SEÑALAR que la empresa gozará de los incentivos fiscales establecidos en el artículo 17 de la Ley No. 8 de 1994 desde la fecha de su inscripción en el Registro Nacional de Turismo, a saber:

- 1. Exoncración total por el término de quince (15) años del pago del impuesto sobre la renta derivado de la actividad de la empresa.
- 2. Exoneración total por el término de veinte (20) años del impuesto de importación, contribución o gravamen,

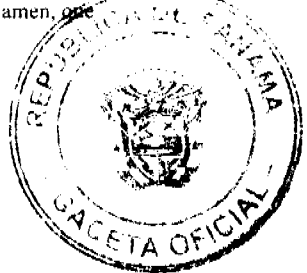

 $\overline{5}$ 

#### Gaceta Oficial Digital, lunes 19 de enero de 2009

recaigan sobre la importación de materiales, equipos, mobiliarios, accesorios y repuestos que se utilicen en la construcción, rehabilitación y equipamiento del establecimiento, siempre y cuando, las mercancías no se produzcan en Panamá o no se produzcan en calidad y cantidad suficiente. Se entenderá como equipo para los fines de esta Ley, vehículos con capacidad mínima de ocho (8) pasajeros, aviones, helicópteros, lanchas, barcos o útiles deportivos, dedicados exclusivamente a actividades turísticas.

- 3. Exoneración por veinte (20) años de los impuestos, contribuciones, gravámenes o derechos de cualquier clase o denominación que recaigan sobre el uso de los muelles o aeropuertos construidos por la empresa. Estas facilidades podrán ser utilizadas en forma gratuita por el Estado y de conformidad con el reglamento correspondiente.
- 4. Exoncración por veinte (20) años del pago del impuesto sobre la renta causado por los intereses que devenguen los acreedores en operaciones destinadas a inversiones en la actividad turística a la que se dedicará

La empresa también tendrá derecho a la exoncración del Fondo Especial de compensación de Intereses (FECI), normado por el Decreto No. 79 de 7 de agosto de 2003.

TERCERO: Señalar que la empresa LAS SIRENAS, S.A., NO PODRÁ hacer uso del incentivo de exoneración del pago del impuesto de inmueble, ya que no es propietaria de las fincas sobre las cuales está construido el establecimiento de hospedaje público turístico.

CUARTO: SOLICITAR a la empresa LAS SIRENAS, S.A., que en un término no mayor de treinta (30) días hábiles, consigne ante el Autoridad de Turismo de Panamá/ Contraloría General de la República, la Fianza de Cumplimiento por el uno por ciento (1%) de la inversión o sea la suma de OCHO MIL NOVECIENTOS BALBOAS CON 00/100 (B/.8,900.00), de conformidad con lo dispuesto en el artículo 30 de la Ley No.8 de 14 de junio de 1994, el cual establece las obligaciones que acepta cumplir la empresa solicitante, posterior a lo cual se procederá a la debida inscripción en el Registro Nacional de Turismo

QUINTO: ADVERTIR a la empresa que en caso de incumplimiento de las obligaciones contraídas, podrá ser sancionada de conformidad con lo establecido en el artículo 31 de la Ley No.8 de 14 de junio de 1994.

SEXTO: Señalar a la empresa LAS SIRENAS, S.A., que sólo podrá hacer uso de los incentivos establecidos en la presente Resolución a partir de la fecha de su inscripción en el Registro Nacional de Turismo, previo el cumplimiento de los trámites administrativos correspondientes y que dichos incentivos, en ningún caso, podrán ser utilizados a favor de cualquier otro tipo de inversión que no se encuentre taxativamente contemplada en el artículo 69 de la Ley No. 6 de 2 de febrero de 2005, por la cual se modificó la Ley No. 8 de 1994.

ORDENAR la publicación de la presente Resolución por una sola vez en Gaceta Oficial.

Oficiar copia de la presente Resolución al Ministerio de Economía y Finanzas, Ministerio de Comercio e Industrias, Autoridad Nacional de Aduana y Contraloría General de la República.

Fundamento Legal: Decreto Ley No 4 de 2008, Ley No. 8 de 14 de junio de 1994, modificada por el Decreto Ley No. 4 de 1998, por la Ley 6 de 2005, Decreto Ejecutivo No. 73 de 8 de abril de 1995, modificado por el Decreto Ejecutivo 197 A de 6 de octubre de 1995, No.43 de 13 de febrero de 1996, modificada por la Resolución No. 147 de 11 de julio de 1996.

### COMUNIQUESE Y CÚMPLASE

#### **RUBEN BLADES**

Administrador General

#### REPUBLICA DE PANAMÁ

### AUTORIDAD PANAMEÑA DE SEGURIDAD DE ALIMENTOS

RESUELTO AUPSA - DINAN - 273 - 2007

#### (De 30 de julio de 2007)

"Por medio del cual se emite el Requisito Fitosanitario para la importación de Zanahorias (Daucus carota L.) frescas, para consumo humano y/o transformación, originarias del Estado de California, Estados Unidos de América."

EL DIRECTOR NACIONAL DE NORMAS PARA LA IMPORTACIÓN DE ALIMENTOS,

en uso de sus facultades legales CONSIDERANDO:

Que el Decreto Ley 11 de 22 de febrero de 2006 crea la Autoridad Panameña de Seguridad de Alimentos, como entidada. rectora del Estado para asegurar el cumplimiento y aplicación de las leyes y reglamentos en materia de saguidad de introducción de alimentos al territorio nacional, bajo criterios estrictamente científicos y técnicos.

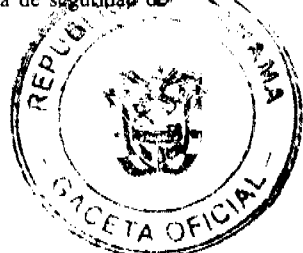

#### Gaceta Oficial Digital, lunes 19 de enero de 2009

Que la Autoridad Panameña de Seguridad de Alimentos tiene como objetivo principal el proteger la salud humana, el patrimonio animal y vegetal del país, mediante la aplicación de las medidas sanitarias y fitosanitarias aplicables a la introducción de alimentos al territorio nacional.

Que el artículo 38, numeral 1 del Decreto Ley 11 de 22 de febrero de 2006 dicta que es función de la Dirección Nacional de Normas para la Importación de Alimentos, emitir los requisitos sanitarios y fitosanitarios, que deben cumplir los alimentos para su introducción al territorio nacional: En el almacenaje en zonas libres, zona procesadora, importación, tránsito y/o trasbordo.

Que la Autoridad Panameña de Seguridad de Alimentos ha considerado pertinente la emisión del Requisito Fitosanitario, con el fin de complementar los aspectos sanitarios, de inocuidad y calidad para la importación de Zanahorias (Daucus carota L.) frescas, para consumo humano y /o transformación, originarias del Estado de California, Estados Unidos de América.

Que el país, lugar y sitio de producción ha sido reconocido como área libre de plagas de interés cuarentenario, por la Autoridad Panameña de Seguridad de Alimentos o en su defecto reconoce la declaración avalada por la Dirección Nacional de Sanidad Vegetal del Ministerio de Desarrollo Agropecuario, en base al Articulo 77 del Decreto Ley 11 de 22 de febrero de 2006

Que el incumplimiento de las buenas prácticas agrícolas y de manejo de estos alimentos puede ocasionar la aparición o prevalencia contaminantes biológicos, químicos o físicos, afectando la salud de los consumidores y es responsabilidad de la Autoridad Panameña de Seguridad de Alimentos, verificar que los mismos no sobrepasen los niveles adecuados de protección de la salud pública.

Que luego de las consideraciones antes expuestas,

#### **RESUELVE:**

Artículo 1: Emitir los Requisitos Fitosanitarios para la Importación de Zanahorias (Daucus carota L.) frescas, para consumo humano y/o transformación, originarias del Estado de California, Estados Unidos de América, descrita en la siguiente fracción del Arancel Nacional de Importación:

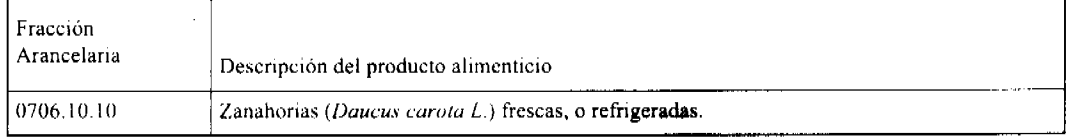

Artículo 2: El importador está obligado a informar a la Autoridad Panameña de Seguridad de Alimentos, a través del Formulario de Notificación de Importación, en forma manual o vía electrónica, en un tiempo mínimo de 48 horas, previa a la llegada del producto al punto de ingreso.

Artículo 3: Las Zanahorias (Daucus carota L.) frescas, deben estar amparadas por un certificado fitosanitario, expedido por la Organización Nacional de Protección Fitosanitaria (ONPF) del país de origen, en el que se certifique el cumplimiento de los siguientes requisitos:

Oue<sup>-</sup>

- 1. Las Zanahorias (Daucus carota L.) han sido cultivadas y embaladas en el Estado de California, Estados Unidos de América
- 2. La mercancía procede de áreas y lugares de producción sujetas a inspección por parte de la Organización Nacional de Protección Fitosanitaria (ONPF) del país de origen, durante el período de crecimiento activo, cosecha y embalaje del alimento.
- 3. El certificado fitosanitario oficial, incluye una declaración adicional en la que se da fe de lo que se detalla a continuación:

3.1 La mercancía procede de áreas, lugares o sitios de producción que hayan sido reconocidos o avalados, oficialmente, como libres de Cochinilla Rosada (Maconellicoccus hirsutus).

3.2 La mercancia se encuentra libre de plagas de interés cuarentenario para La República de Panamá, tales como:

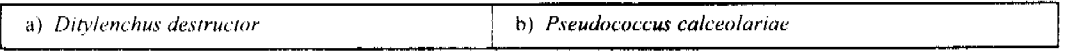

3.3 La producción, cosecha y el embalaje de estos alimentos, destinados para el consumo humano, se realizó en el marco de las buenas prácticas agrícolas (BPA) y de buenas prácticas de manufactura (BPM).

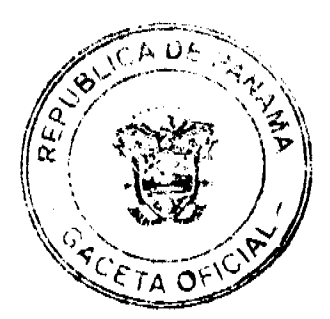

 $\overline{7}$ 

#### Gaceta Oficial Digital, lunes 19 de enero de 2009

3.4 La mercancía viene libre de insectos vivos de cualquier tipo, así como también de otros contaminantes biológicos, químicos y físicos, incluyendo suelos de cualquier tipo, además, debe venir libre de hojas.

3.5 El embalaje utilizado sea resistente a la manipulación y esta identificado con el código del país de origen, número de planta empacadora y código de lotes.

3.6 Los materiales utilizados para el embalaje y/o amortiguación no contengan fibras vegetales u otro material hospedero de plagas.

3.7 Los contenedores, previo al embarque, han sido lavados y desinfectados internamente.

Artículo 4: Los contenedores han sido precintados (marchamados, flejados) y sellados, de manera que dichos sellos solo puedan ser retirados por la Autoridad Panameña de Seguridad de Alimentos, a su llegada a Panamá.

Artículo 5: Al momento del arribo del embarque al puerto de ingreso al país, la mercancia debe estar amparada con la siguiente documentación comprobatoria:

a) Copia del formulario de notificación de importación.

b) Certificado fitosanitario del país de origen del producto.

c) Copia de factura comercial del producto.

d) Pre-declaración de aduanas.

Artículo 6: Al ingreso del alimento al país, La Autoridad Panameña de Seguridad de Alimentos procederá a realizar el muestreo para el análisis de nemátodos y entomológico. Y se reserva el derecho de tomar otras muestras, en ese momento o en cualquier punto de la cadena alimentaria, a objeto de realizar otros análisis: Microbiológico, micotoxinas, características organolépticas, físico-químicos y residuos tóxicos.

El costo de estos análisis deberá ser sufragado por el interesado.

Artículo 7: Estos requisitos fitosanitarios son específicos para la importación de Zanahorias (Daucus carota L.) frescas, no obstante no exime del cumplimiento de otras normas nacionales para su comercialización en el territorio nacional.

Artículo 8: Este Resuelto deroga toda disposición que le sea contraria.

Artículo 9: El presente Resuelto empezará a regir a partir de su firma y deberá ser publicado inmediatamente en la Gaceta Oficial.

FUNDAMENTO DE DERECHO: Decreto Ley 11 de 22 de febrero de 2006.

Ley 23 de 15 de julio de 1997

Ley Nº 47 de 9 de julio de 1996

COMUNÍQUESE Y CÚMPLASE.

HUMBERTO A. BERMÚDEZ R.

Director Nacional de Normas

Para la Importación de Alimentos

**ANSELMO GUERRA M** 

Secretario General

REPÚBLICA DE PANAMÁ

### AUTORIDAD PANAMEÑA DE SEGURIDAD DE ALIMENTOS

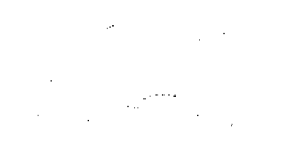

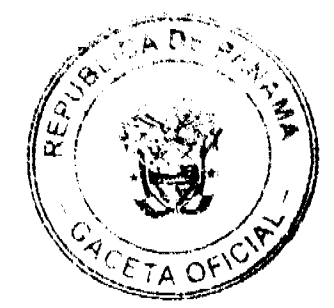

#### Gaceta Oficial Digital, lunes 19 de enero de 2009

## RESUELTO AUPSA - DINAN -274 - 2007

#### (De 30 de julio de 2007)

"Por medio del cual se emite el Requisito Fitosanitario para la importación de Zapallos, Calabazas, Zuchini (Cucurbita pepo) frescos o refrigerados, para consumo humano y/o transformación, originarios del Estado de California, Estados Unidos de América.'

#### El DIRECTOR NACIONAL DE NORMAS PARA LA IMPORTACIÓN DE ALIMENTOS,

en uso de sus facultades legales CONSIDERANDO:

Que el Decreto Ley 11 de 22 de febrero de 2006 crea La Autoridad Panameña de Seguridad de Alimentos, como entidad rectora del Estado para asegurar el cumplimiento y aplicación de las leyes y reglamentos en materia de seguridad de introducción de alimentos al territorio nacional, bajo criterios estrictamente científicos y técnicos.

Que La Autoridad Panameña de Seguridad de Alimentos tiene como objetivo principal el proteger la salud humana, el patrimonio animal y vegetal del país, mediante la aplicación de las medidas sanitarias y fitosanitarias aplicables a la introducción de alimentos al territorio nacional.

Que el artículo 38, numeral 1 del Decreto Ley 11 de 22 de febrero de 2006 dicta que es función de la Dirección Nacional de Normas para la Importación de Alimentos, emitir los requisitos sanitarios y fitosanitarios, que deben cumplir los alimentos para su introducción al territorio nacional: En el almacenaje en zonas libres, zona procesadora, importación, tránsito y/o trasbordo.

Que La Autoridad Panameña de Seguridad de Alimentos ha considerado pertinente la emisión del Requisito Fitosanitario. con el fin de complementar los aspectos sanitarios, de inocuidad y calidad para la importación de Zapallos, Calabazas, Zuchini (Cucurbita pepo) frescos o refrigerados, para consumo humano y /o transformación, originarios del Estado de California, Estados Unidos de América.

Que el país, lugar y sitio de producción ha sido reconocido como área libre de plagas de interés cuarentenario, por La Autoridad Panameña de Seguridad de Alimentos o en su defecto reconoce la declaración avalada por la Dirección Nacional de Sanidad Vegetal del Ministerio de Desarrollo Agropecuario, en base al Articulo 77 del Decreto Ley 11 de 22 de febrero de 2006

Que el incumplimiento de las buenas prácticas agrícolas y de manejo de estos alimentos puede ocasionar la aparición o prevalencia contaminantes biológicos, químicos o físicos, afectando la salud de los consumidores y es responsabilidad de La Autoridad Panameña de Seguridad de Alimentos, verificar que los mismos no sobrepasen los niveles adecuados de protección de la salud pública.

Que luego de las consideraciones antes expuestas,

#### **RESUELVE:**

Artículo 1: Emitir los Requisitos Fitosanitarios para la Importación de Zapallos, Calabazas, Zuchini (Cucurbita pepo) frescos o refrigerados, para consumo humano y/o transformación, originarios del Estado de California, Estados Unidos de América, descrita en la siguiente fracción del Arancel Nacional de Importación:

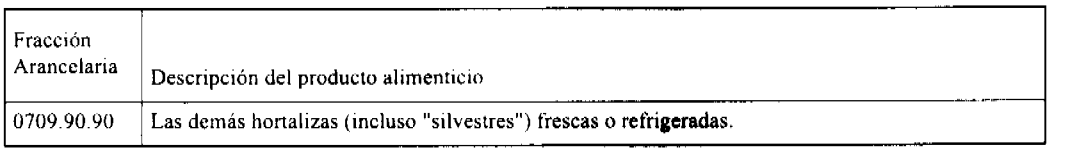

Artículo 2: El importador está obligado a informar a La Autoridad Panameña de Seguridad de Alimentos, a través del Formulario de Notificación de Importación, en forma manual o vía electrónica, en un tiempo mínimo de 48 horas, previa a la llegada del producto al punto de ingreso.

Artículo 3: Los Zapallos, Calabazas, Zuchini (Cucurbita pepo) frescos o refrigerados, deben estar amparados por un certificado fitosanitario, expedido por la Organización Nacional de Protección Fitosanitaria (ONPF) del país de origen, en el que se certifique el cumplimiento de los siguientes requisitos:

Oue:

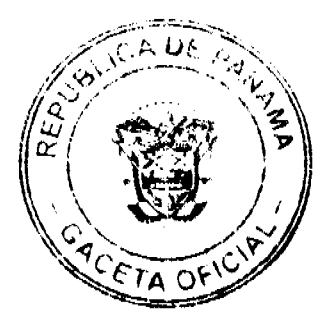

ç

#### Gaceta Oficial Digital, lunes 19 de enero de 2009

1. Los Zapallos, calabazas (Cucurbita pepo) han sido cultivados y embalados en el Estado de California, Estados Unidos de América.

2. La mercancía procede de áreas y lugares de producción sujetas a inspección por parte de La Organización Nacional de Protección Fitosanitaria (ONPF) del país de origen, durante el período de crecimiento activo, cosecha y embalaje del alimento

3. El certificado fitosanitario oficial, incluye una declaración adicional en la que se da fe de lo que se detalla a continuación:

3.1 La mercancía procede de áreas, lugares o sitios de producción que hayan sido reconocidos o avalados, oficialmente, como libres de Cochinilla Rosada (Maconellicoccus hirsutus).

3.2 La mercancia se encuentra libre de plagas de interés cuarentenario para la República de Panamá, tales como:

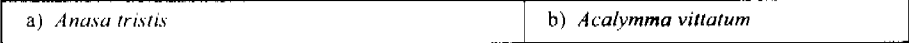

3.3 La producción, cosecha y el embalaje de estos alimentos, destinados para el consumo humano, se realizó en el marco de las buenas prácticas agrícolas (BPA) y de buenas prácticas de manufactura (BPM).

3.4 La mercancia viene libre de insectos vivos de cualquier tipo, así como también de otros contaminantes biológicos, químicos y físicos, incluvendo suelos de cualquier tipo.

3.5 El embalaje utilizado sea resistente a la manipulación y esta identificado con el código del país de origen, número de planta empacadora y código de lotes.

3.6 Los materiales utilizados para el embalaje y/o amortiguación no contengan fibras vegetales u otro material hospedero de plagas

3.7 Los contenedores, previo al embarque, han sido lavados y desinfectados internamente.

Artículo 4: Los contenedores han sido precintados (marchamados, flejados) y sellados, de manera que dichos sellos solo puedan ser retirados por La Autoridad Panameña de Seguridad de Alimentos, a su llegada a Panamá.

Artículo 5: Al momento del arribo del embarque al puerto de ingreso al país, la mercancía debe estar amparada con la siguiente documentación comprobatoria:

- a) Copia del formulario de notificación de importación.
- b) Certificado fitosanitario del país de origen del producto.
- c) Copia de factura comercial del producto.
- d) Pre-declaración de aduanas.

Artículo 6: Al ingreso del alimento al país, La Autoridad Panameña de Seguridad de Alimentos procederá a realizar el muestreo para el análisis entomológico. Y se reserva el derecho de tomar otras muestras, en ese momento o en cualquier punto de la cadena alimentaria, a objeto de realizar otros análisis: Microbiológico, micotoxinas, características organolépticas, físico-químicos y residuos tóxicos.

El costo de estos análisis deberá ser sufragado por el interesado.

Artículo 7: Estos requisitos fitosanitarios son específicos para la importación de Zapallos, Calabazas, Zuchini (Cucurbita pepo) frescos o refrigerados, no obstante no exime del cumplimiento de otras normas nacionales para su comercialización en el territorio nacional.

Artículo 8: Este Resuelto deroga toda disposición que le sea contraria.

Artículo 9: El presente Resuelto empezará a regir a partir de su firma y deberá ser publicado inmediatamente en la Gaceta Oficial.

FUNDAMENTO DE DERECHO: Decreto Ley 11 de 22 de febrero de 2006.

Ley 23 de 15 de julio de 1997

Ley Nº 47 de 9 de julio de 1996

COMUNIQUESE Y CÚMPLASE.

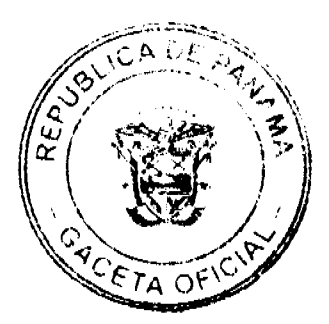

No.26204

Gaceta Oficial Digital, lunes 19 de enero de 2009

 $\overline{11}$ 

## HUMBERTO A. BERMÚDEZ R.

## Director Nacional de Normas

#### Para la Importación de Alimentos

ANSELMO GUERRA M.

Secretario General

#### REPUBLICA DE PANAMÁ

### **COMISIÓN NACIONAL DE VALORES**

#### RESOLUCIÓN CNV No. 50-08

### (14 de febrero de 2008)

### La Comisión Nacional de Valores,

### en uso de sus facultades legales y,

#### **CONSIDERANDO:**

Que el Decreto Ley No.1 de 8 de julio de 1999, Artículo 8, atribuye a la Comisión Nacional de Valores la facultad de expedir licencia a los Ejecutivos Principales;

Que el Decreto Ley No.1 de 8 de julio de 1999. Titulo III, Capítulo IV, establece que sólo podrán ocupar el cargo o desempeñar las funciones de Ejecutivo Principal en la República de Panamá, aquellas personas que hayan obtenido la correspondiente licencia expedida por la Comisión;

Que el Artículo 49 de la citada excerta legal establece que las personas que soliciten licencia de Ejecutivo Principal deberá aprobar el examen correspondiente establecido por la Comisión Nacional de Valores;

Que el Acuerdo 2-2004 de 30 de abril de 2004, establece el procedimiento sobre los requisitos para el otorgamiento de licencia y procedimientos de operación de casas de valores, asesor de inversiones, corredor de valores, ejecutivos principal y analistas.

Que, el 14 de mayo de 2004, Jorge Ernesto Hernández Altafulla, presentó el Examen de Conocimiento General administrado por la Comisión Nacional de Valores como requisito para la obtención de las Licencias de Corredor de Valores y Analista, el cual fue aprobado satisfactoriamente;

Que Jorge Ernesto Hernández Altafulla, presentó el examen complementario de Ejecutivo Principal el 17 de noviembre de 2006, administrado por la Comisión Nacional de Valores, como requisito para la obtención de la Licencia de Ejecutivo Principal, y el cual fue aprobado satisfactoriamente;

Que el día 16 de octubre de 2007, y en cumplimiento del Acuerdo No.2-2004 de 30 de abril de 2004, ha presentado Solicitud Formal para obtener Licencia de Ejecutivo Principal, acompañada de los documentos exigidos por las leyes aplicables:

Que la solicitud en referencia, así como los documentos sustentatorios, fue analizada por la Dirección Nacional de Mercados de Valores e Intermediarios según informe de fecha 29 de octubre de 2007;

Que, realizados los análisis correspondientes a lo interno de esta Institución, esta Comisión Nacional de Valores estima que Jorge Ernesto Hernández Altafulla ha cumplido con los requisitos legales de obligatorio cumplimiento para la obtención de la Licencia de Ejecutivo Principal.

#### **RESUELVE:**

PRIMERO: EXPEDIR, como en efecto se expide, Licencia de Ejecutivo Principal a Jorge Ernesto Hernández Altafulla, portador cédula de identidad personal No. 8-238-42.

SEGUNDO: INFORMAR a Jorge Ernesto Hernández Altafulla, que está autorizado a ejercer actividades de negocios propias de la Licencia No. 174 que por este medio se le expide, sujeta al cumplimiento de las disposiciones legales del Decreto Ley No.1 de 8 de julio de 1999, Acuerdos Reglamentarios adoptados por esta Comisión Nacional de Valores y demás disposiciones legales aplicables a los Ejecutivo Principal.

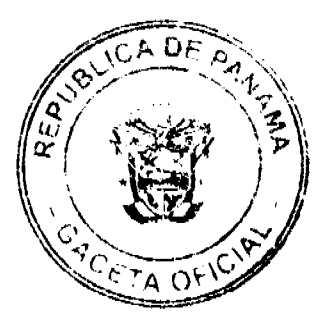

#### Gaceta Oficial Digital, lunes 19 de enero de 2009

Se advierte a la parte interesada que contra la presente Resolución cabe el Recurso de Reconsideración el cual deberá ser interpuesto dentro de los cinco (5) días hábiles siguientes a la fecha de la notificación de la presente Resolución.

FUNDAMENTO DE DERECHO: Decreto Ley No.1 de 8 de julio de 1999 y Acuerdo No.2-2004 de 30 de abril de 2004.

NOTIFIQUESE, PUBLÍQUESE Y CÚMPLASE

Juan M. Martans.

Comisionado Presidente, a.i.

**Yolanda G. Real S.** 

Comisionada Vicepresidente, a.i.

#### Doris D. de Núñez

Comisionada, a.i.

## **NOTA MARGINAL DE ADVERTENCIA**

REGISTRO PÚBLICO: Panamá, dieciocho (18) de junio de dos mil ocho (2008).

Del estudio e informe rendido por Regional de Chiriquí y según las constancias registrales, se advierte que sobre la Finca 3910, inscrita al Tomo 299, Folio 416 y actualizada al Documento 1275297 de la Sección de la Propiedad, Provincia de Chiriquí, se inscribió el Asiento 4535 del Tomo 2008 del Diario que contiene la Escritura Pública No. 3823 de 28 de diciembre de 2007 de la Notaria Primera del Circuito de Chiriquí, por la cual se protocoliza Juicio de Sucesión Intestada de Susana María Atencio (q.e.p.d.).

Pero es el caso que consta pendiente de inscripción el Asiento 205867 del Tomo 2007 del Diario que contiene el Oficio No. 1068, fechado 7 noviembre de 2007, emitido por el Juzgado Quinto del Circuito Judicial de Chiriquí, Ramo Civil, y remite el Auto No. 1025, fechado 7 de noviembre de 2007, por el cual se decreta formal secuestro dentro de la acción de secuestro promovida por Claudia Atencio Alvarado contra Susana María Atencio (q.e.p.d.) y los posibles herederos de Susana María Atencio (q.e.p.d.); irrumpiéndose el orden de prelación de asientos de conformidad con lo establecido en el Artículo 111 del Decreto Ejecutivo 9 de 13 de enero de 1920 y Artículo 13 del Decreto Ejecutivo 106 de 30 de agosto de 1999

De esta forma existen meritos para una Nota Marginal de Advertencia de conformidad con el Artículo 1790 del Código Civil

## POR LOS MOTIVOS EXPUESTOS. ESTE DESPACHO

ORDENA: colocar una Nota Marginal de Advertencia sobre la inscripción del Asiento 4535 del Tomo 2008 del Diario que contiene la Escritura Pública No. 3823 de 28 de diciembre de 2007 de la Notaria Primera del Circuito de Chiriquí, por la cual se protocoliza Juicio de Sucesión Intestada de Susana María Atencio (q.e.p.d.); inscrito en la Finca 3910, inscrita al Tomo 299, Folio 416 y actualizada al Documento 1275297 de la Sección de la Propiedad, Provincia de Chiriquí, desde el 15 de enero de 2008.

Esta Nota Marginal no anula la inscripción, pero restringe los derechos del dueño de tal manera, que mientras no se cancele o se practique, en su caso, la rectificación, no podrá hacerse operación alguna posterior, relativa al Asiento de que se trata. Si por error se inscribiera alguna operación posterior, será Nula.

DERECHO: Artículo 1790 del Código Civil, Artículo 111 del Decreto Ejecutivo 9 de 13 de enero de 1920 y Artículo 13 del Decreto Ejecutivo 106 de 30 de agosto de 1999.

**CUMPLASE** 

Liedo. Álvaro L. Visuetti Z.

**Director General** 

**Jennyfer Pérez** 

Secretaria de Asesoría Legal/dm

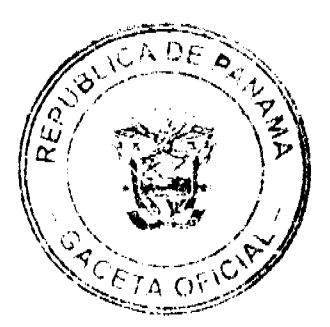

 $13$ 

## REPÚBLICA DE PANAMÁ

## SISTEMA DE AHORRO Y CAPITALIZACIÓN DE PENSIONES DE LOS SERVIDORES PÚBLICOS

#### $(SIACAP)$

### CONSEJO DE ADMINISTRACIÓN

## **AVISO DE CONVOCATORIA**

#### LICITACIÓN PÚBLICA INTERNACIONAL Nº1-2009

## PRECALIFICACIÓN PARA SELECCIONAR LA FIRMA O CONSORCIO INDEPENDIENTE DE **AUDITORES DEL SIACAP**

Por este medio el Consejo de Administración del Sistema de Ahorro y Capitalización de Pensiones de los Servidores Públicos (SIACAP), debidamente facultado por la Ley N°8 de 6 de febrero de 1997, invita a las Firmas y/o Consorcios de origen nacional o extranjero interesados en participar en el Acto de Precalificación, a través del cual se precalificarán a los participantes en la selección de la Firma o Consorcio Independiente de Auditores que realizará la auditoría de cuentas y de manejo de los recursos del SIACAP, por un período de tres (3) años. Los interesados deberán presentar documentación que acredite su capacidad legal, técnica, administrativa y financiera suficiente que los califique para presentar propuesta en el Acto de Licitación Pública Internacional No.1-2009.

Los interesados podrán retirar el Documento de Precalificación a partir del 21 de enero de 2009 en horas laborables, de 7:30 a.m. a 3:30 p.m de lunes a viernes, en las oficinas del SIACAP ubicadas en el Centro Comercial Plaza Agora. Transistmica, Locales 32 y 33 (al lado del McDonald), teléfonos (507) 500-2600 al 500-2602, fax (507) 500-2500 al 500-2602, E-mail: siacap(a.cwpanama.net, ciudad de Panamá.

El Documento de Precalificación podrá ser adquirido por los participantes a un costo de CIEN BALBOAS SOLAMENTE (B/100.00) No Reembolsables, suma esta que deben pagar mediante cheque certificado a nombre del TESORO NACIONAL / SIACAP. Este Documento contiene todos los requisitos legales, técnicos, administrativos y financieros a ser cumplidos por los participantes en el Acto de Precalificación. Igualmente, puede adquirirse, sin costo alguno, en el Portal de PanamaCompra.

Al momento del retiro del documento, el participante debe dejar consignada la dirección postal y domiciliaria, teléfono, fax y correo electrónico correspondiente, a fin de remitirle posteriormente cualquier aclaración o notificación, previo a la celebración del Acto de Precalificación

Se celebrará una Reunión Previa el día 2 de febrero de 2009 a las 10:00 a.m. en el Salón de Reuniones del Consejo de Administración del SIACAP, ubicado Centro Comercial Plaza Agora, Transístmica, Locales 32 y 33 (al lado del McDonald), con el propósito de absolver consultas y formular observaciones que puedan afectar la participación de los posibles postores en este acto de precalificación.

Se efectuará una Reunión de Homologación del Documento Final de Precalificación el día 11 de febrero de 2009 a las 10:00 a.m. en el lugar arriba indicado.

El Acto de Precalificación iniciará el día 13 de marzo de 2009 a las 4:01 de la tarde en el Salón de Reuniones del Consejo de Administración del SIACAP, ubicado en el Centro Comercial Plaza Ágora, Transistmica, locales 32 y 33 (al lado del Mc Donalds).

#### Presidente del Consejo de Administración del SIACAP

Centro Comercial Plaza Ágora, Transístmica. Locales 32 y 33 (al lado del McDonalds), Teléfonos (507) 500-2600 al 500-2601, Fax (507) 500-2602

### E-mail: siacap@cwpanama.net

#### Panamá, República de Panamá

República de Panamá

#### Superintendencia de Bancos

#### RESOLUCIÓN S.B.P. No. 079-2008

(de 19 de marzo de 2008)

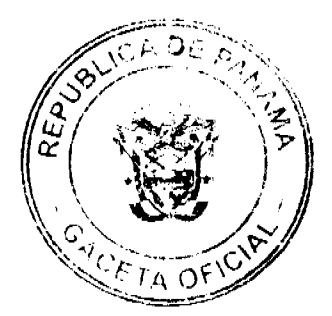

#### Gaceta Oficial Digital, lunes 19 de enero de 2009

#### El Superintendente de Bancos.

## en uso de sus facultades legales, y

### CONSIDERANDO:

Que BANCOLOMBIA (PANAMÁ), S. A. es una sociedad anónima organizada de conformidad con las leyes de la República de Panamá, debidamente inscrita a ficha 14331, rollo 641, imagen 424, de la Sección de Micropelícula (Mercantil) del Registro Público, autorizada para ejercer el Negocio de Banca desde Panamá, al amparo de una Licencia Internacional;

Que BANAGRÍCOLA, S. A. es una sociedad anónima organizada de conformidad con las leyes de la República de Panamá, debidamente inscrita a ficha 430864, documento 445815, de la Sección de Micropelícula (Mercantil) del Registro Público:

Que BANAGRÍCOLA, S. A. es propietaria de la totalidad de las acciones emitidas y en circulación de BANCO AGRÍCOLA (PANAMÁ), S. A., sociedad anónima organizada de conformidad con las leyes de la República de Panamá, debidamente inscrita a ficha 410143, documento 300982, de la Sección de Micropelícula (Mercantil) del Registro Público, autorizada para ejercer el Negocio de Banca desde Panamá, al amparo de una Licencia Internacional;

Que mediante Resolución S.B.P. No. 33-2007 de 27 de marzo de 2007, esta Superintendencia autorizó a BANCOLOMBIA (PANAMÁ), S. A. para adquirir hasta el 100% de las acciones emitidas y en circulación de **BANAGRÍCOLA, S. A.;** 

Que como resultado de lo anterior, BANCOLOMBIA (PANAMÁ), S. A. ha pasado a ser el accionista controlador de BANAGRÍCOLA, S. A. y, por consiguiente, el propietario indirecto de BANCO AGRÍCOLA (PANAMÁ), S. A.;

Que a través de apoderado especial, BANCO AGRÍCOLA (PANAMÁ), S. A. y BANCOLOMBIA (PANAMÁ), S. A. han presentado solicitud ante esta Superintendencia para la autorización de transferencia de ciertos activos y pasivos de BANCO AGRÍCOLA (PANAMÁ), S. A. a BANCOLOMBIA (PANAMÁ), S. A., para que una vez finalizado dicho proceso se lleve a cabo la liquidación voluntaria de BANCO AGRÍCOLA (PANAMÁ), S. A.;

Que de conformidad con el Acuerdo No. 2-2004 de 29 de diciembre de 2004, se requiere de la autorización de esta Superintendencia para el traspaso de activos y pasivos de una entidad bancaria a otra;

Que de conformidad con los requisitos establecidos por el Acuerdo No. 2-2004 de 29 de diciembre de 2004 y realizadas las evaluaciones correspondientes por parte de esta Superintendencia, la solicitud de BANCO AGRÍCOLA (PANAMÁ), S. A. y BANCOLOMBIA (PANAMÁ), S. A. no merece objeciones.

#### RESUELVE:

ARTÍCULO PRIMERO: Autorizase el traspaso de ciertos activos y pasivos de BANCO AGRÍCOLA (PANAMÁ), S. A. a BANCOLOMBIA (PANAMÁ), S. A. para que una vez concluido dicho proceso se solicite la liquidación voluntaria de BANCO AGRÍCOLA (PANAMÁ), S. A.

ARTÍCULO SEGUNDO: Dentro de los cinco (5) días calendario posteriores a la notificación de la presente Resolución, los solicitantes deberán publicar un aviso por tres (3) días hábiles consecutivos en un diario de circulación nacional, haciendo saber la aprobación de la transacción, de conformidad con el Artículo 6 del Acuerdo No. 2-2004 de 29 de diciembre de 2004.

FUNDAMENTO DE DERECHO: Decreto Ley No. 9 de 26 de febrero de 1998 y Acuerdo 2-2004 de 29 de diciembre de 2004

Dada en la ciudad de Panamá, a los diecimieve (19) días del mes de marzo de dos mil ocho (2008).

NOTIFÍOUESE, PUBLÍOUESE Y CÚMPLASE.

Olegario Barrelier

Superintendente de Bancos

**ACUERDO Nº 73** 

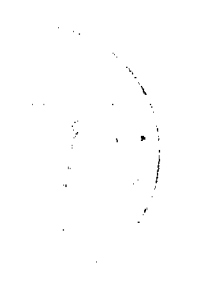

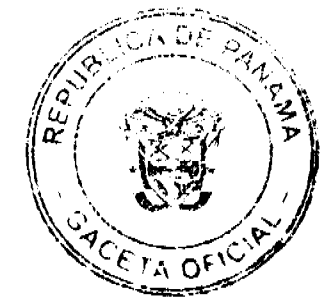

#### Gaceta Oficial Digital, lunes 19 de enero de 2009

### (De 25 de noviembre de 2008)

#### "Por el cual el Consejo Municipal aprobó reglamentar las instalaciones

#### de antenas de los Servicios Públicos de Telecomunicaciones en el Distrito de Chepo".

#### El Consejo Municipal del Distrito de Chepo

#### En uso de sus facultades legales;

#### Considerando:

- 1. Que la instalación de torres para antenas de telefonía, móvil, troncal y similar, así como radiofrecuencias, repetidoras y microondas, deben ser reguladas y vigiladas para evitar molestias públicas y potenciales riesgos para la salud.
- 2. Que los estudios realizados por la Organización Mundial de la Salud (OMS), no evidencia que las radiaciones No Ionizantes (RNI) de las antenas de telefonía móvil, tronçal y similar producen daños a la salud.
- 3. Que esta Cámara Edilicia se ha reforzado y ampliado su conocimiento con la documentación de la Resolución Nº AN No.2161-Telco Panamá, 28 de octubre de 2008.
- 4. Que ante el Consejo Municipal del Distrito de Chepo, se han presentado un grupo de moradores con el fin de plasmar su inquietud, preocupación, temores en la proliferación o instalación de antenas de telefonía móvil, troncal y similares, ya que por las múltiples versiones de que las mismas producen algún daño a la salud humana.
- 5. Que es competencia del Consejo Municipal según la Ley 106 de 1973 regular la vida jurídica de los Municipios a través de Acuerdos que serán de forzoso cumplimiento en el distrito.
- 6. Que los organismos internacionales reconocidos con competencia en la materia han establecido límites a las radiaciones No Ionizantes (RNI) producidas por las antenas de telefonía móvil, como medida precautoria y de salud las cuales han sido adoptadas en países a fin de proporcionar tranquilidad ciudadana, protección segura y garantizar la salud de las personas que están expuestas a los campos electromagnéticos.
- 7. Que el Decreto Ejecutivo Nº 562 de 21 de octubre de 2008, le asigna a la Autoridad Nacional de los Servicios Públicos, la competencia para la reglamentación y divulgación de las normas técnicas, sistemas de instalación e inspección de torres de antenas de los servicios públicos de telecomunicaciones, radio y televisión, y se dictan otras disposiciones, las cuales derogan, el Decreto Ejecutivo Nº 278 de 12 de septiembre de 2001 y la Resolución Nº 1056 de 29 de noviembre de 2007 del Ministerio de Salud.
- 8. Que mediante la Resolución AN Nº 2161-Telco Panamá de 28 de octubre de 2008, la Autoridad Nacional de los Servicios Públicos, estableció las medidas transitorias relacionadas con la instalación de infraestructuras y torres para antenas de los servicios públicos de telecomunicaciones, radio y televisión; estableciendo en su artículo Séptimo, la necesidad de la realización de la Consulta Pública.
- 9. Que el numeral 15 del artículo 17 de la Ley Nº 106 de 8 de octubre de 1973, le otorga competencia al Consejo Municipal, para reglamentar lo relativo a las construcciones y servicios públicos municipales, teniendo en cuenta las disposiciones generales sobre salubridad, desarrollo urbano y otras.
- 10. Que el Consejo Municipal de Chepo, es consciente de su responsabilidad social y legal, para con todos y cada uno de los residentes del Distrito de Chepo y que es su deber salvaguardar, no sólo los bienes de sus conciudadanos, sino, la salud e integridad física y emocional de los inismos.

#### **ACUERDA:**

Artículo Primero: Reglamentar la ubicación, instalación y operación de torres para antenas de telefonía móvil, troncal y similar, así como de radio frecuencia, repetidoras y microondas.

Artículo Segundo: Establecer de conformidad con los parámetros establecidos por la Organización Mundial de la Salud, que la densidad de potencia emitida por las antenas medida en cualquier punto geográfico y expresada en milímetros por centimetros cuadrado (mW/cm<sup>2</sup>) en cualquier frecuencia, no podrá exceder los valores establecidos en la siguiente tabla:

**ARAN** 

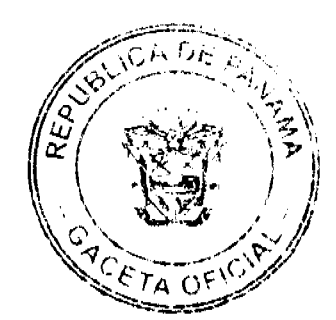

#### Gaceta Oficial Digital, lunes 19 de enero de 2009

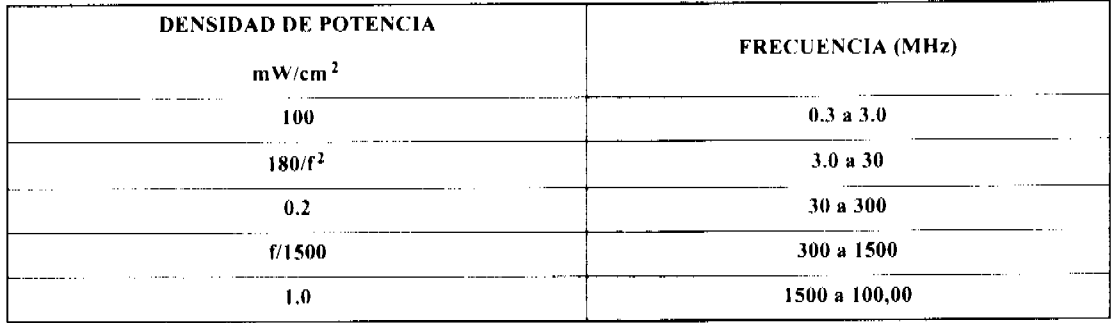

Artículo Tercero: Establecer que la distancia mínima para la ubicación e instalación de antenas de telefonia móvil, tronçal y similar, así como de radio, frecuencias, repetidoras y microondas debe ser de ciento cincuenta metros (150.00 M2) en áreas residenciales, centros educativos, hospitales y asilos medidos desde la base de

la misma hasta el punto limitrote con las propiedades colindantes.

Artículo Cuarto: Toda persona natural o jurídica que solicite a la Autoridad Sanitaria Regional responsable del área, el permiso de construcción para la instalación de torres para antenas de telefonía móvil, troncal y similares, así como de radio frecuencia, repetidoras y microondas, deberá hacerlo mediante memorial acompañado de la siguiente documentación, la cual deberá presentarse a los inspectores de obras municipales.

1. La distancia mínima de la torre debe ser de ciento cincuenta metro (150 M2) medidos desde la base de la misma hasta el punto limítrofe de los terrenos colindantes.

2. La instalación de torres y/o antenas sobre las azoteas de los edifícios procede en aquellos casos en que estas no scan usadas como área social o de recreación, siempre y cuando se cumplan los niveles de densidad de potencia y requisitos establecidos en el presente Acuerdo.

3. Se debe construir una cerca perimetral en el lote en donde se instale la torre, de manera que se impida el acceso a dicha área.

4. Previo al desarrollo de las obras relacionadas con las infraestructuras para la instalación de antenas, se debe realizar una labor de información y concientización dirigida a ciudadanos que residan en un radio de cien metros del sitio de ubicación.

5. Planos de la infraestructura y coordenadas de ubicación de las torres.

6. Copia de la certificación de la Autoridad de Aeronáutica Civil en la que conste que la instalación no afecta los sistemas de aeronavegación

7. Copia de la certificación de la Oficina de Seguridad del Cuerpo de Bomberos responsable del área, en la cual conste que se cumple con las medidas de seguridad y prevención contra incendios.

Artículo Quinto: COMUNICAR que las solicitudes para la instalación de torres y antenas que fueron presentadas para aprobación bajo el amparo de la norma vigente al momento de la promulgación del Decreto Ejecutivo Nº 562 de 21 de octubre de 2008, deben ser revisadas y tramitadas por las Autoridades Municipales respectivas, conforme a los requisitos establecidos.

Artículo Sexto: COMUNICAR que la Autoridad de los Servicios Públicos realizará las inspecciones verificaciones para determinar que las torres y antenas instaladas se ajustan a la normativa sobre emisiones radioeléctricas, una vez que los concesionarios hayan iniciado operaciones. Esta Entidad Reguladora pondrá en conocimiento del público en general, los resultados de las mediciones o inspecciones, así como la información que la sustenta.

Artículo Séptimo: Las Autoridades Municipales del Distrito de Chepo, le exigirán a los Concesionarios o a los propietarios de las torres de telecomunicación, radio y televisión que deben de reparar los daños ocasionados a los caminos de penetración y/o a terceros una vez hayan terminado los trabajos de instalación de dichas torres.

Artículo Octavo: Los propietarios de las antenas de telecomunicaciones, radio y televisión deberán pagar el canon de impuesto municipal a la tesorería del Distrito de Chepo la suma de cien balboas (B/.100.00) mensuales en concepto de impuesto Municipal.

Artículo Noveno: Este Acuerdo rige a partir de su sanción.

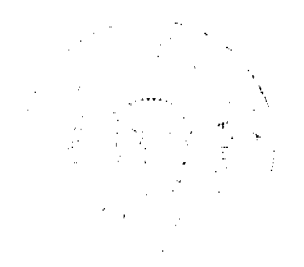

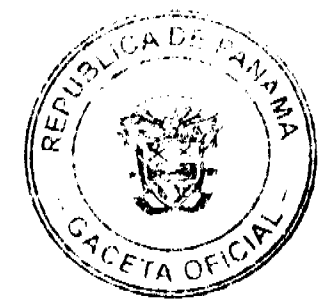

#### Gaceta Oficial Digital, lunes 19 de enero de 2009

Dado en el Distrito de Chepo a los veinticinco (25) días del mes de noviembre de 2008.

COMUNIQUESE Y CÚMPLASE:

## H. R. JUSTINO BANDA

Presidente

#### RITA GUTIÉRREZ

Secretaria General

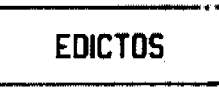

REPÚBLICA DE PANAMÁ MINISTERIO DE DESARROLLO AGROPECUARIO DIRECCIÓN NACIONAL DE REFORMA AGRARIA REGIÓN No. 4, COCLÉ. EDICTO No. 009-09, EL SUSCRITO FUNCIONARIO SUSTANCIADOR DE LA DIRECCIÓN NACIONAL DE REFORMA AGRARIA DEL MINISTERIO DE DESARROLLO AGROPECUARIO EN LA PROVINCIA DE COCLÉ. HACE SABER: Que JULIA RAIMUNDA BERRIO MUÑOZ, vecino (a) de Panamá, corregimiento de Panamá, distrito de Panamá, portador de la cédula No. 9-82-1673, ha solicitado a la Dirección Nacional de Reforma Agraria, mediante solicitud No. 2-1477-07, según plano aprobado No. 205-02-11342, adjudicación a título oneroso de una parcela de tierra baldía nacional adjudicable, con una superfície total de 28 Has + 8238.19 m2, ubicada en la localidad de Luisa, corregimiento de El Copé, distrito de Olá, provincia de Coclé, comprendida dentro de los siguientes linderos, Norte: Catalino González Gómez, Saba Vargas González. Sur: Narciso Gómez. Este: Servidumbre, Mártires Moreno O., Saba Vargas González. Ocste: Catalino González Gómez. Para los efectos legales, se fija el presente Edicto en lugar visible de la Reforma Agraria en la provincia de Coclé y en la corregiduria de El Copé. Copia del mismo se hará publicar en el órgano de publicidad correspondiente, tal como lo ordena el artículo 108 del Código Agrario. Este Edicto tendrá una vigencia de quince (15) días a partir de su última publicación. Dado en la ciudad de Penonomé, hoy 14 de enero de 2009. (fdo.) SR. JOSÉ E. GUARDIA L. Funcionario Sustanciador. (fdo.) LIC. MARIXENIA B. DE TAM. Secretaria Ad-Hoc. L.208-9000990.

REPÚBLICA DE PANAMÁ MINISTERIO DE DESARROLLO AGROPECUARIO DIRECCIÓN NACIONAL DE REFORMA AGRARIA REGIÓN No. 4, COCLÉ. EDICTO No. 022-09, EL SUSCRITO FUNCIONARIO SUSTANCIADOR DE LA DIRECCIÓN NACIONAL DE REFORMA AGRARIA DEL MINISTERIO DE DESARROLLO AGROPECUARIO EN LA PROVINCIA DE COCLÉ. HACE SABER: Que GINA GISEL GORDON OJO Y OTRA, vecino (a) de Penonomé, corregimiento de Penonomé, distrito de Penonomé, identificado con la cédula de identidad personal No. 2-712-518, ha solicitado a la Dirección Nacional de Reforma Agraria, mediante solicitud No. 2-191-06, según plano aprobado No. 206-09-10754, adjudicación a título oneroso de una parcela de tierra baldía nacional adjudicable, con una superficie total de 0 Has + 7725.92 m2, ubicada en la localidad de Miraflores, corregimiento de Toabré, distrito de Penonomé, provincia de Coclé, comprendida dentro de los siguientes linderos. Norte: Quebrada sin nombre, David González, Sur: Quebrada El Palmar. Este: Pastor Ojo Gil, servidumbre. Oeste: Quebrada El Palmar. Para los efectos legales, se fija el presente Edicto en lugar visible de la Reforma Agraria en la provincia de Coclé y en la corregiduría de Toabré. Copia del mismo se hará publicar en el órgano de publicidad correspondiente, tal como lo ordena el artículo 108 del Código Agrario. Este Edicto tendrá una vigencia de quince (15) días a partir de su última publicación. Dado en la ciudad de Penonomé, hoy 13 de enero de 2009. (fdo.) SR. JOSÉ E. GUARDIA L. Funcionario Sustanciador. (fdo.) LIC. MARIXENIA B. DE TAM. Secretaria Ad-Hoc. L.208-9001691.

REPÚBLICA DE PANAMÁ MINISTERIO DE DESARROLLO AGROPECUARIO DIRECCIÓN NACIONAL DE REFORMA AGRARIA REGIÓN No. 7, CHEPO. EDICTO No. 8-7-05-2009. El Suscrito Funcionario Sustanciador de la Dirección Nacional de Reforma Agraria, en la Provincia de Panamá al público. HACE CONSTAR: Que el señor (a) IRENIO VERGARA FRIAS, vecino (a) de Los Lotes, corregimiento de Pacora, del distrito de Panamá, provincia de Panamá, portador de la cédula de identidad personal No. 7-44-15, ha solicitado a la Dirección Nacional de Reforma Agraria, mediante solicitud No. 8-7-199-2006, según plano No. 808-17-19727, la adjudicación del título oneroso, de una parcela de tierra Baldía Nacional adjudicable, con una superficie total de 0 Has + 1019.90 M2, ubicada en Los Lotes, corregimiento de Pacora, distrito de Panamá, provincia de Panamá. Norte: Calle de tosca de 10.00 mts. Sur: Irenio Vergara Frias, Juan Rodríguez. Este: Vereda de 2.00 mts., Vielka Omaira Vergara. Oeste: Domingo Vergara. Para los efectos legales se fija el presente Edicto en lugar visible de este Despacho, en la Alcaldía del distrito de Panamá, o en la

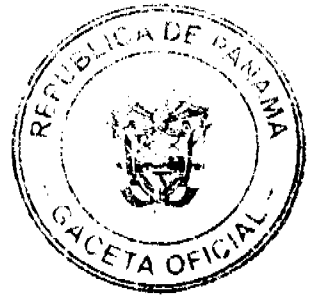

#### Gaceta Oficial Digital, lunes 19 de enero de 2009

Corregiduría de Pacora, copia del mismo se le entregará al interesado para que lo haga publicar en los órganos de publicidad correspondientes, tal como lo ordena el artículo 108 del Código Agrario. Este Edicto tendrá una vigencia de quince (15) días a partir de la última publicación. Dado en Chepo, a los 08 días del mes de enero de 2009. (fdo.) FRANCISCO LÓPEZ. Funcionario Sustanciador. (fdo.) ANYURI RÍOS, Secretaria Ad-Hoc. L.201-311201.

EDICTO No. 174 DIRECCIÓN DE INGENIERÍA MUNICIPAL DE LA CHORRERA. SECCIÓN DE CATASTRO ALCALDÍA MUNICIPAL DEL DISTRITO DE LA CHORRERA. EL SUSCRITO ALCALDE DEL DISTRITO DE LA CHORRERA, HACE SABER: QUE EL SEÑOR (A) LUCRECIA CRISTINA HIDALGO DE PEREZ, mujer, panameña, mayor de edad, casada, oficio vendedora, con residencia en Loma Brígida, casa No. 3237, portadora de la cédula de identidad personal No. 8-176-671, en su propio nombre o representación de su propia persona, ha solicitado a este Despacho que se le adjudique a Título de Plena Propiedad, en concepto de venta de un lote de terreno Municipal Urbano, localizado en el lugar denominado Calle "A", de la Barriada Loma Brígida, Corregimiento Guadalupe, donde hay casa distinguido con el número \_\_, y cuyos linderos y medidas son los siguientes: Norte: Calle "A" con: 48.009 Mts. Sur: Resto libre de la Finca 9535, Tomo 297, Folio 472, propiedad del Municipio de La Chorrera con: 48.948 Mts. Este: Resto libre de la Finca 9535, Tomo 297, Folio 472, propiedad del Municipio de La Chorrera con: 14.585 Mts. Oeste: Calle "A" con: 36.378 Mts. Área total del terreno mil doscientos metros cuadrados (1,200.00 Mts.2). Con base a lo que dispone el Artículo 14 del Acuerdo Municipal No. 11-A del 6 de marzo de 1969, se fija el presente Edicto en un lugar visible al lote de terreno solicitado, por el término de diez (10) días, para que dentro de dicho plazo o término pueda oponerse la (s) que se encuentran afectadas. Entréguesele, sendas copias del presente Edicto al interesado, para su publicación por una sola vez en un periódico de gran circulación y en la Gaceta Oficial. La Chorrera, 24 de septiembre de dos mil ocho. El Alcalde (fdo.) I.CDO. LUIS A. GUERRA M. Jefe de la Sección de Catastro: (fdo.) SRTA. IRISCELYS DIAZ G. Es fiel copia de su original. La Chorrera, veinticuatro (24) de septiembre de dos mil ocho. SRTA. IRISCELYS DIAZ G. Jefa de la Sección de Catastro. I., 201-311277.

EDICTO No. 175 DIRECCIÓN DE INGENIERÍA MUNICIPAL DE LA CHORRERA.- SECCIÓN DE CATASTRO ALCALDÍA MUNICIPAL DEL DISTRITO DE LA CHORRERA. EL SUSCRITO ALCALDE DEL DISTRITO DE LA CHORRERA, HACE SABER: QUE EL SEÑOR (A) LUCRECIA CRISTINA HIDALGO DE PEREZ, mujer, panameña, mayor de edad, con residencia en este distrito, portadora de la cédula de identidad personal No. 8-176-671, en su propio nombre o representación de su propia persona, ha solicitado a este Despacho que se le adjudique a Título de Plena Propiedad, en concepto de venta de un lote de terreno Municipal Urbano, localizado en el lugar denominado Calle "A", de la Barriada Loma Brígida, Corregimiento Guadalupe, donde se llevará a cabo una construcción distinguido con el número, y cuyos linderos y medidas son los siguientes: Norte: Resto libre de la Finca 9535, Tomo 297, Folio 472, propiedad del Municipio de La Chorrera con: 41.185 Mts. Sur: Calle 1ª, con: 35.088 Mts. Este: Resto libre de la Finca 608, Tomo 297, Folio 472, propiedad del Municipio de La Chorrera con: 43.159 Mts. Oeste: Calle "A" con: 26.961 Mts. Área total del terreno mil doscientos metros cuadrados (1,200.00 Mts.2). Con base a lo que dispone el Artículo 14 del Acuerdo Municipal No. 11-A del 6 de marzo de 1969, se fija el presente Edicto en un lugar visible al lote de terreno solicitado, por el término de diez (10) días, para que dentro de dicho plazo o término pueda oponerse la (s) que se encuentran afectadas. Entréguesele, sendas copias del presente Edicto al interesado, para su publicación por una sola vez en un periódico de gran circulación y en la Gaceta Oficial. La Chorrera, 11 de septiembre de dos mil ocho. El Alcalde (fdo.) LCDO. LUIS A. GUERRA M. Jefe de la Sección de Catastro: (fdo.) SRTA. IRISCELYS DIAZ G. Es fiel copia de su original. La Chorrera, once (11) de septiembre de dos mil ocho. SRTA. IRISCELYS DIAZ G. Jefa de la Sección de Catastro, L. 201-311278.

EDICTO No. 176 DIRECCIÓN DE INGENIERÍA MUNICIPAL DE LA CHORRERA. SECCIÓN DE CATASTRO ALCALDÍA MUNICIPAL DEL DISTRITO DE LA CHORRERA. EL SUSCRITO ALCALDE DEL DISTRITO DE LA CHORRERA, HACE SABER: QUE EL SEÑOR (A) YACKSENIA CRISTINA PEREZ HIDALGO, mujer, panameña, mayor de edad, soltera, oficio estudiante universitaria, en Loma Brígida, casa No. 3227, portadora de la cédula de identidad personal No. 2-159-868, en su propio nombre o representación de su propia persona, ha solicitado a este Despacho que se le adjudique a Título de Plena Propiedad, en concepto de venta de un lote de terreno Municipal Urbano, localizado en el lugar denominado Calle "A", de la Barriada Loma Brígida, Corregimiento Guadalupe, donde hay casa distinguido con el número \_\_, y cuyos linderos y medidas son los siguientes: Norte: Resto libre de la Finca 9535, Tomo 297, Folio 472, propiedad del Municipio de La Chorrera con: 67.951 Mts. Sur: Resto libre de la Finca 9535, Tomo 297, Folio 472, ocupado por: Ana Ansi Pérez Hidango, Lucrecia Cristina Hidalgo con: 56.49 Mts. Este: Resto libre de la Einca 9535, Tomo 297, Folio 472, propiedad del Municipio de La Chorrera con: 41.785 Mts. Oeste: Resto libro de Japine

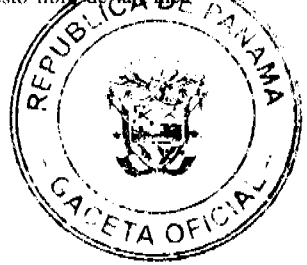

#### Gaceta Oficial Digital, Junes 19 de enero de 2009

19

9535, Tomo 297, Folio 472, propiedad del Municipio de La Chorrera y Calle "A" con: 35.005 Mts. Área total del terreno mil doscientos metros cuadrados (1,200.00 Mts.2). Con base a lo que dispone el Artículo 14 del Acuerdo Municipal No. 11-A del 6 de marzo de 1969, se fija el presente Edicto en un lugar visible al lote de terreno solicitado, por el término de diez (10) días, para que dentro de dicho plazo o término pueda oponerse la (s) que se encuentran afectadas. Entréguesele, sendas copias del presente Edicto al interesado, para su publicación por una sola vez en un periódico de gran circulación y en la Gaceta Oficial. La Chorrera, 1 de octubre de dos mil ocho. El Alcalde (fdo.) LCDO. LUIS A. GUERRA M. Jefe de la Sección de Catastro: (fdo.) SRTA. IRISCELYS DIAZ G. Es fiel copia de su original. La Chorrera, uno (1) de octubre de dos mil ocho. SRTA. IRISCELYS DIAZ G. Jefa de la Sección de Catastro. L. 201-311279.

EDICTO No. 262 DIRECCIÓN DE INGENIERÍA MUNICIPAL DE LA CHORRERA.- SECCIÓN DE CATASTRO ALCALDÍA MUNICIPAL DEL DISTRITO DE LA CHORRERA. EL SUSCRITO ALCALDE DEL DISTRITO DE LA CHORRERA, HACE SABER: QUE EL SEÑOR (A) SONIA BETHANCOURTH VILLARREAL, panameña, mayor de edad, soltera, residente en Altos de San Francisco, casa No. 5298, Calle La Mitra, portadora de la cédula de identidad personal No. 2-127-983, en su propio nombre o representación de su propia persona, ha solicitado a este Despacho que se le adjudique a Título de Plena Propiedad, en concepto de venta de un lote de terreno Municipal Urbano, localizado en el lugar denominado Calle Los Santos, de la Barriada Altos de San Francisco, Corregimiento Guadalupe, donde hay casa , y cuyos linderos y medidas son los siguientes: Norte: Calle Los Santos con: 48.547 Mts. distinguido con el número Sur: Resto de la Finca 58848, Tomo 1358, Folio 266 lote No. 1A, propiedad del Municipio de La Chorrera con: 46.579 Mts. Este: Carretera a La Mitra con: 13.450 Mts. Oeste: Resto de la Finca 58848, Tomo 1358, Folio 266 lote No. 2, propiedad del Municipio de La Chorrera con: 13.765 Mts. Area total del terreno seiscientos cuarenta y dos metros cuadrados con setenta y seis decimetros cuadrados (642.76 Mts.2). Con base a lo que dispone el Artículo 14 del Acuerdo Municipal No. 11-A del 6 de marzo de 1969, se fija el presente Edicto en un lugar visible al lote de terreno solicitado, por el término de diez (10) días, para que dentro de dicho plazo o término pueda oponerse la (s) que se encuentran afectadas. Entréguesele, sendas copias del presente Edicto al interesado, para su publicación por una sola vez en un periódico de gran circulación y en la Gaceta Oficial. La Chorrera, 6 de noviembre de dos mil ocho. El Alcalde (fdo.) LCDO. LUIS A. GUERRA M. Jefe de la Sección de Catastro: (fdo.) SRTA. IRISCELYS DIAZ G. Es fiel copia de su original. La Chorrera, seis (6) de noviembre de dos mil ocho. SRTA. IRISCELYS DIAZ G. Jefe de la Sección de Catastro. L. 201-311355.

EDICTO No. 288 DIRECCIÓN DE INGENIERÍA MUNICIPAL DE LA CHORRERA.- SECCIÓN DE CATASTRO ALCALDÍA MUNICIPAL DEL DISTRITO DE LA CHORRERA. EL SUSCRITO ALCALDE DEL DISTRITO DE LA CHORRERA, HACE SABER: QUE EL SEÑOR (A) SABINA ROJAS ORTEGA, mujer, panameña, mayor de edad, unida, oficios domésticos, con residencia en Loma Brigida, casa No. 17, portadora de la cédula de identidad personal No. 8-122-169, en su propio nombre o representación de su propia persona, ha solicitado a este Despacho que se le adjudique a Título de Plena Propiedad, en concepto de venta de un lote de terreno Municipal Urbano, localizado en el lugar denominado Calle 8va., de la Barriada Loma Brígida, Corregimiento Guadalupe, donde se llevará a cabo una construcción y cuyos linderos y medidas son los siguientes: Norte: Resto libre de la Finca 9535, Tomo distinguido con el número 297, Folio 472, propiedad del Municipio de La Chorrera con: 30.00 Mts. Sur: Calle 8va. con: 30.00 Mts. Este: Resto de la Finca 9535, Tomo 297, Folio 472, propiedad del Municipio de La Chorrera con: 20.00 Mts. Oeste: Calle "B" con: 20.00 Mts. Area total del terreno seiscientos metros cuadrados (600.00 Mts.2). Con base a lo que dispone el Artículo 14 del Acuerdo Municipal No. 11-A del 6 de marzo de 1969, se fija el presente Edicto en un lugar visible al lote de terreno solicitado, por el término de diez (10) días, para que dentro de dicho plazo o término pueda oponerse la (s) que se encuentran afectadas. Entréguesele, sendas copias del presente Edicto al interesado, para su publicación por una sola vez en un periódico de gran circulación y en la Gaceta Oficial. La Chorrera, 26 de noviembre de dos mil ocho. El Alcalde (fdo.) LCDO. LUIS A. GUERRA M. Jefe de la Sección de Catastro: (fdo.) SRTA. IRISCELYS DIAZ G. Es fiel copia de su original. La Chorrera, veintiséis (26) de noviembre de dos mil ocho. SRTA. IRISCELYS DIAZ G. Jefe de la Sección de Catastro Municipal. L. 201-311337

EDICTO No. 27. El Honorable Presidente del Consejo Municipal del Distrito de Ocú. HACE SABER: Que FLORENCIO RAMOS GONZALEZ, con cédula de identidad personal No. 9-99-1350, con residencia en Ocú, distrito de Ocú, provincia de Herrera. Ha solicitado a este Despacho del Consejo Municipal, se le extienda a título de propiedad por compra y de manera definitiva sobre un lote de terreno (solar) Municipal adjudicable dentro del área del poblado de Ocú, con una superficie de (78.44 metros cuadrados) y se encuentra dentro de los siguientes colindantes: Norte Francisco Bryg Gómez de Puyol. Sur: Isaías Ramos Puyol. Este: Ave Sur. Oeste: José María Muñoz. Y, para que

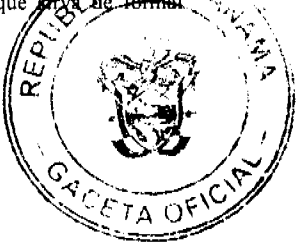

#### Gaçeta Oficial Digital, lunes 19 de enero de 2009

20

notificación, a fin de que todos los que se consideren perjudicados con la presente solicitud haga valer sus derechos en tiempo oportuno, se fija el presente edicto en lugar visible de este Despacho por el término de quince días hábiles, además se entregan copias al interesado para que haga publicar por una sola vez en la Gaceta Oficial y en un periódico de circulación en el país. Ocú, 05 de enero de 2009. MARELYS L. ARJONA G. Secretaria del Concejo. SEBASTIÁN RODRÍGUEZ. Presidente del Concejo. Fijo el presente hoy, 05 de enero de 2009. Lo desfijo hoy 26 de enero de 2009.L. 201-311317

REPÚBLICA DE PANAMÁ MINISTERIO DE DESARROLLO AGROPECUARIO DIRECCIÓN NACIONAL DE REFORMA AGRARIA REGIÓN No. 5, PANAMÁ OESTE. EDICTO No. 090-DRA-2008. El Suscrito Funcionario Sustanciador de la Dirección Nacional de Reforma Agraria, del Ministerio de Desarrollo Agropecuario, en la provincia de Panamá. HACE CONSTAR: Que el señor (a) FELICITA MARTINEZ MARTINEZ, vecino (a) de Coloncito, corregimiento de Gorgona, del distrito de Chame, provincia de Panamá, portador de la cédula de identidad personal No. 8-206-1014, ha solicitado a la Dirección Nacional de Reforma Agraria, mediante solicitud No. 8-087-1983 del 17 de mayo de 1993, según plano aprobado No. 83-08-6931, la adjudicación a Título Oneroso de una parcela de tierra Baldía Nacional adjudicable, con una superfície de 1 Has. + 2623.77 M2, ubicada en la localidad de Llano del Medio, corregimiento de Gorgona, distrito de Chame, provincia de Panamá, comprendida dentro de los siguientes linderos. Norte: Victoriano Martinez y camino de tierra de 10 m2 hacia la C.I.A. y a Punta Prieta. Sur: Julieta María Capuro de García y Eligio Reyna. Este: Carlos Valencia y Eligio Reyna. Oeste: Camino de tierra de 10 m2 hacia la C.I.A. y a Punta Prieta. Para los efectos legales se fija el presente Edicto en lugar visible de este Despacho, en la Alcaldía del distrito de Chame o en la corregiduría de Gorgona, copia del mismo se le entregará al interesado para que lo haga publicar en los órganos de publicidad correspondientes, tal como lo ordena el artículo 108 del Código Agrario. Este Edicto tendrá una vigencia de quince (15) dias a partir de la última publicación. Dado en Capira a los 29 días del mes de abril de 2008. (fdo.) ING. MIGUEL MADRID. Funcionario Sustanciador. (fdo.) RAUSELA CAMPOS. Secretaria Ad-Hoc. L.201-311357.

 $\sim 10^7$ 

REPÚBLICA DE PANAMÁ MINISTERIO DE DESARROLLO AGROPECUARIO DIRECCIÓN NACIONAL DE REFORMA AGRARIA REGIÓN No. 5, PANAMÁ OESTE. EDICTO No. 001-DRA-2009. El Suscrito Funcionario Sustanciador de la Dirección Nacional de Reforma Agraria, del Ministerio de Desarrollo Agropecuario, en la provincia de Panamá. HACE CONSTAR: Que el señor (a) RITA GRISELDA GAITAN DE LOPEZ, vecino (a) de Bejuco, del distrito de Chame, provincia de Panamá, portador de la cédula de identidad personal No. 8-525-1033, ha solicitado a la Dirección Nacional de Reforma Agraria, mediante solicitud No. 8-5-469-06 del 14 de agosto de 2006, según plano aprobado No. 804-02-19721, la adjudicación a Título Oneroso de una parcela de tierra Baldía Nacional adjudicable, con una superficie de 0 Has. + 1001.18 M2, ubicada en la localidad de La Cresta, corregimiento de Bejuco, distrito de Chame, provincia de Panamá, comprendida dentro de los siguientes linderos. Norte: Calle de tierra de 5.00 mts. hacia otras fincas y hacia la C.I.A. Sur: Emilio Sáenz Antadilla. Este: Nicolás Gaitán y Cecilio Hernández. Oeste: Sixta Betancourth. Para los efectos legales se fija el presente Edicto en lugar visible de este Despacho, en la Alcaldía del distrito de Chame o en la corregiduría de Bejuco, copia del mismo se le entregará al interesado para que lo haga publicar en los órganos de publicidad correspondientes, tal como lo ordena el artículo 108 del Código Agrario. Este Edicto tendrá una vigencia de quince (15) días a partir de la última publicación. Dado en Capira a los 5 días del mes de enero de 2009. (fdo.) ING. MIGUEL MADRID. Funcionario Sustanciador. (Ido.) ANÍBAL TORRES. Secretario Ad-Hoc. L.201-310920.

REPÚBLICA DE PANAMA MINISTERIO DE DESARROLLO AGROPECUARIO DIRECCIÓN NACIONAL DE REFORMA AGRARIA REGIÓN No. 5, PANAMÁ OESTE. EDICTO No. 011-DRA-2009. El Suscrito Funcionario Sustanciador de la Dirección Nacional de Reforma Agraria, del Ministerio de Desarrollo Agropecuario, en la provincia de Panamá. HACE CONSTAR: Que el señor (a) ISMAEL ALVEO MARTINEZ, vecino (a) de El Lirio, del distrito de La Chorrera, provincia de Panamá, portador de la cédula de identidad personal No. 8-524-654, ha solicitado a la Dirección Nacional de Reforma Agraria, mediante solicitud No. 8-5-245-07 del 14 de mayo de 2007, según plano aprobado No. 807-05-19482, la adjudicación a Título Oneroso de una parcela de tierra Baldía Nacional adjudicable, con una superficie de 0 Has. + 2121.18 M2, ubicada en la localidad de El Lirio, corregimiento de El Arado, distrito de La Chorrera, provincia de Panamá, comprendida dentro de los siguientes linderos. Norte: Río Viejo, Sur: Camino de tierra de 7.50 mts. hacia Moscú y hacia El Lirio. Este: Secundino Moreno Moreno. Oeste: Ludovina Alveo Barrios. Para los efectos legales se fija el presente Edicto en lugar visible de este Despacho, en la Alcaldía del distrito de La Chorrera, o en la corregiduría de El Arado, copia del mismo se le entregará al interesado para que lo haga publicar en los órganos de publicidad correspondientes, tal como lo ordena el artículo 108 del Código Agrario. Este Edicto tendrá una vigencia de quince (15) días a partir de la última publicación. Dado en Capira a los 9 días del mes de enero de 2009. (fdo.) ING. MIGUEL

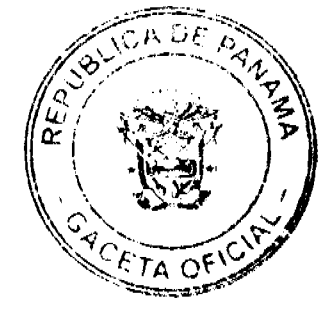

No.26204

MADRID. Funcionario Sustanciador. (fdo.) ANÍBAL TORRES. Secretario Ad-Hoc. L.201-311323.

REPÚBLICA DE PANAMÁ MINISTERIO DE DESARROLLO AGROPECUARIO, REGIÓN No. 2, VERAGUAS. EDICTO No. 1,501.2008. EL SUSCRITO FUNCIONARIO SUSTANCIADOR DE LA DIRECCIÓN NACIONAL DE REFORMA AGRARIA EN LA PROVINCIA DE VERAGUAS AL PÚBLICO. HACE SABER: Que el señor (a) REINALDO DUARTE BARRIA, vecino (a) de Soná, corregimiento Cabecera, distrito de Soná, portador de la cédula No. 9-142-152, ha solicitado a la Dirección Nacional de Reforma Agraria, mediante solicitud No. 9-016, plano aprobado No. 910-02-8526, adjudicación de un título oneroso, de una parcela de tierras baldías Nacionales adjudicable, con una superficie de 120 Has + 7,770.90 m.c., ubicadas en Ojo de Agua, corregimiento de Bahía Honda, distrito de Soná, provincia de Veraguas, comprendida dentro de los siguientes linderos. Norte: Camino de 10.00 metros de Caña Blanca a Bahia Honda, Isidro Solís. Sur: Abraham Montero. Este: Agustín Díaz, José Zaldivar Duarte. Oeste: Abraham Vásquez, José Zaldívar Duarte. Para los efectos legales se fija este Edicto en lugar visible de este Despacho y en la Alcaldía del distrito de Soná y copia del mismo se entregará al interesado para que las haga publicar en los órganos de publicidad correspondientes, tal como lo ordena el artículo 108 del Código Agrario. Este Edicto tendrá una vigencia de 15 días hábiles a partir de la última publicación. Dado en la ciudad de Santiago, 18 de diciembre de 2008. (fdo.) Magíster ABDIEL ÁBREGO C. Funcionario Sustanciador. (fdo.) ANA E. ADAMES, Secretaria Ad-Hoc. L.8043963.

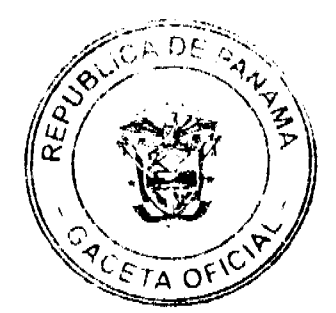